# *VANIA*

## 1. Brève vue du joueur

# SMP4016

# **Manuel d'Usager**

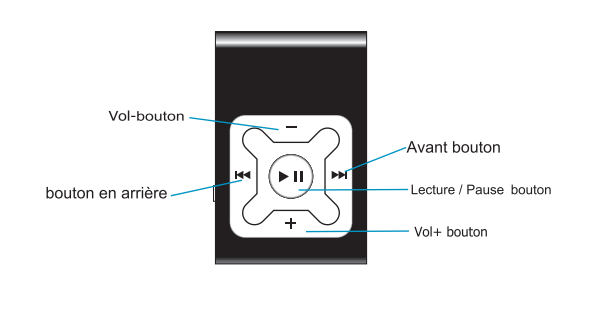

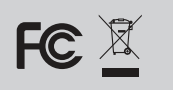

Sylvania est une marque déposée de OSRAM Sylvania Inc. Utilisée sous licence privée

### 2. Caractéristiques Uniques

#### Apparence élégant et facile à utiliser

Joueur de Multi-Code - Supportant les formats MP1, MP2, MP3, WMA, Lecteur Libre "U Disk"-Vous pouvez contrôler vos fichiers directment à travers " Dispositif Portatif" dans "Mon Ordinateur" utilisant le système d'exploitation Windows2000 ou plus sans driver.

### 4. Fonctions des boutons principates

#### Allumer/Éteindre 'On/Off'

Assure-vous que le interrupeur est allumé 'Clignotement'<br>Appuyez'Play' pour quelques secondes pour allumer le joueur quand il est éteint

Appuyez'Play' pour quelques secondes pour éteindre le joueur quand il est en fonction

#### Lecture & Arrêt

Appuyez 'Play' pour jouer les fichiers Appuyez 'Play' pour pauser le fichier pendant qu'il jouait

### 6.Connexion et transfer

Utilisez le câble USB pour le brancher sur votre ordinateur.

Double-cliquez sur Mon ordinateur sur le bureau. Recherchez l'icône Disque amovible. Double cliquez sur l'icône Disque amovible.

Glissez-déposez vos fichiers multimédia sur le disque amovible.

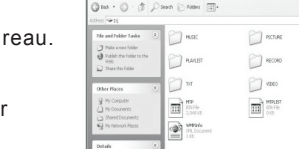

Une fois le transfert des données terminé,

fermez la fenêtre de disque amovible et débranchez le lecteur de l'ordinateur.

### 7. Dépannage

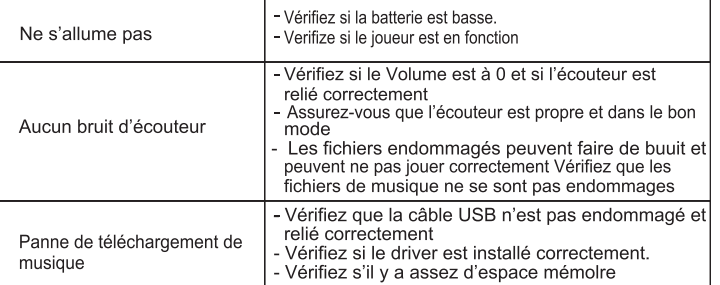

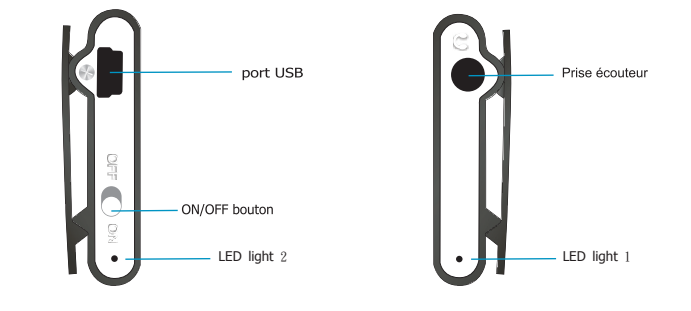

### 3. Jouez la Musique-Fonctions de base

#### 1. Reliez l'écouter au joueur

- 2. Mettez l'interrupteur d'alimentation à en founction Appuyez le bouton Play'pour quelques secondes pour allumer le joueur est vérifiez que la lumère est allumée. Choisissez la musique
- <sup>144</sup> Pour choisir le chanson précédent
- ▶ Pour choisir la prochaine chanson
- 3. Pour ajuster le volume
- Appuyez +/- pour ajuster le volume

### 5. Disque dur USB

Le joueur peut être utilsé en tant que disque dur USB avec les systèmes d'exploitation Windows 2000 et plus. Mac OS 10.3 et plus, Linux Redhat 8.0 et plus(aucun driver est exigé) mais pour Windows98 un driver est exigé.

#### **Charge**

Assurez-vous que l'interrupteur d'alimentation est alumé pour charger le joueur, ou le joueur ne sera pas chargé correctement. La lumière est allumée quand le joueur charge, la lumière sera éteint quand la batterie est pleine. Débranchez le joueur et le chargeur si vous voulez cesser le remplissage. Éteignez le joueur quand vous ne l'utilisez pas.

# 8. Spécifications(Technique)

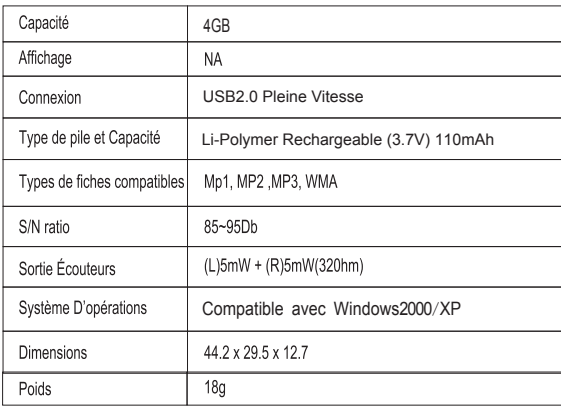